### 08. **Miscellaneous**

Информатика, ИТИС, 2 курс М.М.Абрамский 2016

Вспоминаем. Структура проекта на Servlets (как должно быть)

#### MyHelloProject

**CSS** 

style.css

#### WEB-INF

#### classes

...Иерархия пакетов... HelloServlet.class web.xml

Кто формирует эту структуру, чтобы все заработало?

## Сравните с исходниками

#### **MyHelloProject**

 **src**

*…иерархия пакетов…* HelloServlet.java  **web**

 **css**

style.css

#### **WEB-INF**

web.xml

# **Можно вручную**

- 1. Вручную компилируем все java-файлы,
- 2. В папке webapps сервера Tomcat создаем описанную структуру, копируя туда .class-файлы,
- 3. ???
- 4. Profit!!!

# **Можно вручную**

- 1. Вручную компилируем все java-файлы,
- 2. В папке webapps сервера Tomcat создаем описанную структуру, копируя туда .class-файлы,
- 3. ???
- 4. Profit!!!

*Какие минусы такого подхода?*

## Автоматизация сборки

Автоматизация описанных процессов (компиляция, тестирование, развертывание и т.п.) ускоряет работу, избавляет **OT** человеческого фактора, и т.д.

#### Сборщики:

- $\bullet$  Ant
- $\bullet$  Mayen
- Gradle
- $\bullet$  !  $\ldots$

# Сборка.

## Избирательная терминология

- **• Artifact** конкретная библиотека / созданный экземпляр проекта.
- **• WAR-файл**  упакованное веб-приложение, готовое к деплою (по аналогии с jar),
- **• Деплой (deploy)** развертывание свежей версии рабочих файлов приложения на сервере.
- **• Зависимость (dependency)** использование сторонней библиотеки определенной версии в Javaприложении

# Apache Ant

- "Another Neat Tool",
- Аналог *make,*
	- !google **make**
- Императивный подход,
	- ? Что это такое?
- Скрипт пишется на XML.

# Apache Ant

• Targets – цели (какой именно процесс сборки выполняется),

*Примеры:*

- *• build компиляция и создание jar/war,*
- *• clean удаление временных файлов,*
- *• deploy развертывание,*
- *• и т.п.*
- Tasks задания, выполняемые в рамках целей *Примеры:*
	- *• javac компиляция java-файлов,*
	- *• copy копирование файлов,*
	- *• exec выполнение внешней команды,*
	- *• и т.п.*

# Apache Ant. Отрывки

```
<target name="compile" depends="prepare"
         description="Compile the servlet">
     <echo message="Compiling the Java file "/>
     <echo message="${compiled.servlet}.java..."/>
     <javac srcdir="${src}" destdir="${build}">
         <include name="${compiled.servlet}.java" />
         <classpath refid="servlet-classpath"/>
     </javac>
</target>
```

```
 ….
<target name="deploy-servlet" depends="compile">
<echo message="Copying the servlet to Tomcat web app"/>
<copy todir="${tomcat.webapps}/WEB-INF/classes">
    <fileset dir="${build}" />
</copy>
</target>
```
# Apache Maven

- Maven "Собиратель знания" (идиш),
- Декларативный подход,
	- ? Что это такое?

• Сборка на основе описания структуры проекта на языке XML.

### Apache Maven. Project Object Model. *pom.xml (Wikipedia example)*

<**project**><**modelVersion**>4.0.0</**modelVersion**>

 *<!-- набор значений, позволяет идентифицировать этот проект (координаты проекта) -->*

<**groupId**>com.mycompany.app</**groupId**> <**artifactId**>my-app</**artifactId**> <**version**>1.0</**version**> <**dependencies**> *<!-- зависимости от библиотек -->* <**dependency**> *<!-- координаты необходимой библиотеки -->* <**groupId**>junit</**groupId**> <**artifactId**>junit</**artifactId**> <**version**>3.8.1</**version**> *<!-- только для запуска и компилирования тестов -->* <**scope**>test</**scope**> </**dependency**>

</**dependencies**></**project**>

# Apache Maven. Плагины

### Непосредственно выполняют необходимые задачи

#### mvn имя\_плагина:имя\_цели

*mvn compiler:compile mvn archetype:generate*

# Apache Maven. Жизненный цикл

- 1. Создание по образцу (archetype),
- 2. Компиляция (compile),
- 3. Тестирование (test),
- 4. Упаковка (package),
- 5. Локальное развертывание (install),
- 6. Удаленное развертывание (deploy).

# Apache Maven. Архетипы

Позволяют создавать проект с нужной структурой и заголовками конфигурационных файлов

*Пример вызова плагина для создания проекта по архетипу:*

mvn archetype:create -DgroupId=com.mycompany.app -DartifactId=my-webapp

-DarchetypeArtifactId=maven-archetype-webapp

## Примерный pom.xml для нашего приложения

```
<project xmlns="http://maven.apache.org/POM/4.0.0" ... >
       \langle \text{modelVersion>4.0.0<} / \text{modelVersion} \rangle<groupId>servlet-hello</groupId>
       <artifactId>servlet-hello</artifactId>
       <packaging>war</packaging>
       \langle \text{version} \rangle 0 \langle \text{version} \rangle\ledependencies>\langle dependency\rangle<groupId>javax.servlet</groupId>
                   <artifactId>servlet-api</artifactId>
                   <version>2.5</version>\langle dependency>
       \langle dependencies>
       \langle \text{build}\rangle\langle \texttt{finalName}\rangleservlet-hello\langle \texttt{finalName}\rangle\langle/build>
\langle/project>
```
## Маven-структура нашего приложения

**STC** 

main

java

... иерархия пакетов...

HelloServlet.java

webapp

**WEB-INF** 

web.xml

 $\cdots$ 

pom.xml

 $\bullet\bullet\bullet$ 

"mvn package" создаст war-файл, с которым можно делать deploy или explode.

## **ХАРДКОД!**

## Хардкод (Hardcode). Случай с числами

**public static void** main(String[] args) { Scanner scanner = **new** Scanner(System.*in*); **int** $[$ ] a = **new int** $[42]$ ; **for** (int  $i = 0$ ;  $i < 42$ ;  $i++)$  {  $a[i]$  = scanner.nextInt(); } **for**  $(int i = 0; i < 42 / 2; i++)$  $a[i] = a[42 - i - 1];$ }

## Хардкод. Еще хуже

**public static void** main(String[] args) { Scanner scanner = **new** Scanner(System.*in*); **int** $\begin{bmatrix} 1 \\ 0 \\ 1 \end{bmatrix}$  a = **new int** $\begin{bmatrix} 42 \\ 1 \end{bmatrix}$ ; **for** (int  $i = 0$ ;  $i \le 41$ ;  $i++)$  {  $a[i]$  = scanner.nextInt(); } **for** (int  $i = 0$ ;  $i < 21$ ;  $i++)$  {  $a[i] = a[41 - i];$ }

## Константы как частный способ решения проблемы

**public static void** main(String[] args) { Scanner scanner = **new** Scanner(System.*in*);  $\text{final}$   $\text{int}$   $\text{SIZE}$  =  $42$ ;  $int[$ ]  $a = new int[SIZE]$ ; **for**  $(int i = 0; i < SIZE; i++)$  {  $a[i]$  = scanner.nextInt(); } **for** (int i = 0; i < SIZE / 2; i++) {  $a[i] = a[SIZE - i - 1];$ }

# Более частый случай – строковый хардкод

**if** (person.getGender().equals(**"Мужской"**)) { ... } ... **if** (direction.getName().equals(**"Вверх"**)) { ... } ... **if** (season.getName().equals(**"Лето"**)) { ... }

## Одно из решений – строковые константы

**final** String SUMMER = **"Summer"**; **final** String MALE\_GENDER = **"Male"**;

### Проблемы:

- название и значение дублируют друг друга,
- где хранить, чтобы обращаться?
- как быть с Summer и SUMMER?
- $\bullet$  …

## Другое решение

#### class Season { final static int WINTER =  $0$ : final static int SPRING  $= 1$ ; final static int SUMMER =  $2$ ; final static int FALL  $= 3$ ;  $\}$

Проблемы:

- Откуда знать весь диапазон значений и как его перебрать?
- Если  $x == o$ , то Season. WINTER  $== x$ , HO действительно ли корректно считать левую переменную х хранящей значение «Зима»

## Итак

#### Нужен тип данных:

- Чтобы у переменных этого типа явно было видно значение,
- Чтобы можно было легко перебрать все ero значения,
- Чтобы не хардкодить,

#### Он есть! И это...

# Перечисления (Enumerations)

#### Объявление:

#### **enum** Season { *WINTER*, *SPRING*, *SUMMER*, *FALL* }

#### Использование:

Season s = Season.*SPRING*;

### **Решаем проблемы.** Перебираем с помощью values()

• values() возвращает массив из всех значений перечисления

**for** (Season season: Season.*values*()) { System.*out*.println(season); }

**Решаем проблемы.** Сравнивать можно только с другими значениями перечисления

Season season = Season.*SUMMER*;

... **if** (season == Season.*WINTER*) System.*out*.println(**"NEW YEAR!"**);

*// у каждого есть свой порядковый номер // выведет 3* System.*out*.print(Season.*FALL*.ordinal()); *// но вот такое сделать не получится*

 $if$  (season  $==$  3) {

...

# **Решаем проблемы.** Ввод

- Значение можно восстановить по строке
	- Надо вводить строку с точностью до регистра!

#### *// Прокатит*

Season season = Season.*valueOf*(**"WINTER"**);

...

*// Не прокатит*

Season season = Season.*valueOf*(**"Winter"**);

## Все гораздо интереснее

- Вы думаете, эти WINTER, SUMMER просто константы?
- А вот и нет! Это объекты!

# Другой enum. Цвет

### **enum** Color { *RED*, *GREEN*, *BLUE*, *WHITE*, *BLACK* }

### У каждого цвета есть значения RGB. Наша потребность:

- Чтобы каждый цвет знал свои значения,
- Чтобы каждый цвет мог возвращать строкупредставление RGB

#### Для этого изменим enum.

### «В новом цвете»

```
enum Color {
     RED(255, 0, 0), GREEN(0, 255, 0), 
     BLUE(0, 0, 255), WHITE(255, 255, 255),
     BLACK(0, 0, 0);
```

```
 private int r, g, b;
     Color(int r, int g, int b) {
        \texttt{this.r} = r;this.g = q; this.b = b;
 }
     public String getRGBValues(){
         return "(" + r + "," + g + "," + b +")";
 }
```
### «В новом цвете». Использование

Color color = Color.*BLACK*; System.*out*.println(color.getRGBValues());

### **МЕТА**

### Слово «Мета»

Греческое слово μετά «между, через, после, за, следующее»

### *В: Что такое метаданные?*

## Слово «Мета»

Греческое слово μετά «между, через, после, за, следующее»

*В: Что такое метаданные? О: Данные о данных.*
#### Метаданные в программах

- Не влияют на непосредственную работу программы,
- Но могут быть выявлены другими программами на этапе компилирования или разработки, которые при этом скорректируют свою работу.

```
class MyThread extends Thread {
```

```
 public void run(boolean alive) {
         System.out.println("THREAD IS COMING! ");
 }
    public static void main(String[] args) {
         (new MyThread()).start();
 }
```
**class** MyThread2 **extends** Thread {

}

}

```
 public void run() {
         System.out.println("THREAD IS COMING! ");
 }
    public static void main(String[] args) {
         (new MyThread2()).start();
 }
```
Чем различаются эти случаи? В чем возможная ошибка?

## С MyThread все было бы в порядке, если бы применили..

**class** MyThread **extends** Thread {

```
 @Override
    public void run(boolean alive) {
        System.out.println("THREAD IS COMING! ");
 }
    public static void main(String[] args) {
         (new MyThread()).start();
 }
```
- }
- Компилятор бы просто не скомпилировал эту программу, т.к. метод, над которым написано @Override, не является переопределением.
- Увидев ошибку компилятора, мы бы исправили сигнатуру

# Заметка про Override

- Нужда для программиста, а не для программы
- Запрещает компилирование, но при этом никак не влияет на выполнение метода (при правильном случае что она есть, что ее нет)
- Override аннотация.
	- А аннотации это и есть метаданные.

## Про аннотации

- Не влияют напрямую на работу кода, но могут быть обнаружены другими средствами
- Могут быть аннотированы класс, метод, параметр, атрибут и т.д.
- Другие примеры аннотаций?
	- @Deprecated
	- @SuppressWarnings

#### Создание собственных аннотаций

Самая простая

@interface MyAnno {}

Использование:

@MyAnno class MyClass {  $\frac{1}{2}$  ...

#### Методы-члены аннотации

• Объявляются как методы:

```
@interface Author {
    String name();
     int year();
}
```
• Но используются как поля:

```
@Author(name="Tony Stark", year=1996)
class MyClass {
    // ...
}
```
## Значения по умолчанию

```
• Внимание на year:
  @interface Author {
      String name();
       int year() default 2000;
  }
```
• Теперь можно делать и так,

```
@Author(name="Tony Stark", year=1996)
class MyClass { …
```
•  *так:* 

@Author(name=**"Tony Stark"**) **class** MyClass { …

#### Аннотации, аннотирующие аннотации (лежат в java.lang.annotation)

@Retention – политика удержания аннотации (*подеревенски: до какого этапа компилирования или выполнения аннотация видна)*

Значения лежат в перечислении RetentionPolicy:

- SOURCE отбрасываются при компиляции
- CLASS сохраняются в байт-коде, но недоступны во время работы
- RUNTIME сохраняются в байт-коде и доступны во время выполнения

#### *? Какой Retention у Override?*

Аннотации, аннотирующие аннотации (лежат в java.lang.annotation)

@Target – к чему может быть применена аннотация? Значения – из перечисления **ElementType** (из того же пакета)**:**

- FIELD поле
- **METHOD** метод
- TYPE класс, интерфейс, перечисление
- $\bullet$  …
- Может применяться к нескольким: @Target({ElementType.*TYPE*, ElementType.*METHOD*})

#### Аннотации, аннотирующие аннотации

Чтобы наш Author был доступен во время работы и применялся к объявлениям класса, интерфейса:

@Retention(RetentionPolicy.*RUNTIME*) @Target(ElementType*.TYPE*) @**interface** Author { String name(); **int** year() **default** 2000;

}

#### **ВСПОМНИМ ООП**

## Вспомним ООП. Что есть у каждого класса

- Название класса
- Название пакета
- Атрибуты
- Методы
- ?…

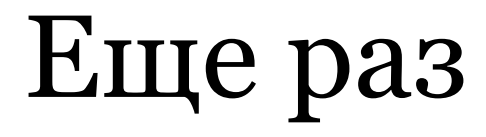

Класс: Имя Имя пакета Набор атрибутов Набор методов

 $\bullet\bullet\bullet$ 

# In English, please

Class:

name package name List of attributes List of methods

…

## Со шрифтом "Courier New" выглядит «по-программистски»

Class:

name

packageName

List attributes

List methods

…

## Wait, what?

## **class** Class **{** String name; String packageName; List<Attribute> attributes; List<Method> methods;

…

**}**

- Получается, Класс (**Class**) тоже сущность (а сущность – это **класс**);
- А **все** конкретные **реализованные классы** *(String, User, ComplexNumber – ДА ВСЕ)* – **экземпляры класса Class**.
- Значит, все инструменты ООП мы можем применить к самим классам как к сущностям.
	- Это и называется рефлексией!

## Класс Class

- Служебный класс, экземпляры которого хранят конкретную информацию о конкретном классе.
	- Объект класса Class для String, объект класса Class для Thread и т.п.
- Уже реализован в Java (Reflection API)

## Как узнать свой класс?

• Объекту (*пусть obj – экземпляр класса MyClass*):

```
Class c = obj.getClass();
```
• Классу (*пусть это MyClass*):

Class c = MyClass.class;

• Названию класса (*пусть полное имя класса: org.kpfu.UseClass*):

Class c = Class.forName(**"org.kpfu.UseClass"**);

## О-па!

• Экземпляры класса, представимого объектом класса Class, можно создавать с помощью getInstance

- String type = scanner.next() ;
- Class c = Class.forName(type);
- Object o = c.newInstance();

## Параметризация

- Вообще говоря, Class параметризован • Не Class, a Class<T>
- Но если знать тип заранее, весь кайф от зависимости типа данных от входа пропадает.

### Параметризация

 $Class < String>er$  =Class.forName (интересно какой же сюда мы можем вставить класс неужели String вот это неожиданность);

String  $s = c.\newline newInstance()$ ;

- бред, чего сразу String не использовал?

### Параметризация

А вот так – больше возможностей:

String type = scanner.next(); Class  $c = Class.forkame(type)$ ; Object  $o = c.\newline newInstance()$ ; //тип неизвестен заранее

Да, экземпляры с будут Object, но мы можем в принципе вызвать instanceof - и все будет ОК.

```
@Author(name="Smart Programmer", year=2015)
class Vector2D {
     private double x, y;
     public double getX() { return x; }
     public void setX(double x) { this.x = x; }
     public double getY() { return y; }
     public void setY(double y) { this.y = y; }
     public Vector2D(){
        x = 0;
        \mathbf{v} = 0;
     }
```

```
 public Vector2D(double x, double y){
```

```
\text{this} \cdot \textbf{x} = x;this.y = y;
```
}

}

}

```
 public Vector2D add(Vector2D v) {
     return new Vector2D(x + v.getX(), y + v.getY());
```
## Это тоже классы!

- Method
- Field
- Constructor
- Annotation
- Type
- Package

если Class – сущность (класс), то почему они не могут быть классами?

? Какие атрибуты Field? Method?

#### Получить все методы

```
Class cv = Vector2D.class;
```
}

Method[] methods = cv.getMethods();

```
for (Method method : methods) {
     System.out.println(method.getName());
     System.out.println(method.getReturnType());
     System.out.println(
     Arrays.toString(
       method.getParameterTypes()
     )
     );
```
#### Получить все методы

add class Vector2D [class Vector2D] setY void [double] setX void [double] getX double  $\prod$ getY double  $\prod$ 

hashCode int  $\Box$ getClass class java.lang.Class  $\prod$ equals boolean [class java.lang.Object] toString class java.lang.String  $\prod$ wait void [long, int]

wait void [long] wait void  $\Box$ notify void  $\Box$ notifyAll void  $\Box$ 

#### Получить все поля

Class cv = Vector2D.**class**; Field[] fields = cv.getFields(); **for** (Field field : fields) { System.*out*.println(field.getName()); System.*out*.println(field.getType()); }

#### Получить все поля

Class cv = Vector2D.**class**; Field[] fields = cv.getFields(); **for** (Field field : fields) { System.*out*.println(field.getName()); System.*out*.println(field.getType()); }

Кстати, тут ничего не выведется.

# Declared

- Рефлексия учитывает инкапсуляцию, хотя может и игнорировать ее
	- getDeclaredMethod(), getDeclaredMethods(), getDeclaredFields() и др. методы с Declared в названии возвращают все соответствующие сущности, вне зависимости от модификатора,
	- Аналогичными методами без Declared будут возвращаться только public-сущности.

#### Получить все поля

Class cv = Vector2D.**class**; Field[] fields = cv.getDeclaredFields(); **for** (Field field : fields) { System.*out*.println(field.getName()); System.*out*.println(field.getType()); }

#### **Вывод:**

x double y

double, the state of  $\mathcal{A}$ 

#### Да, кстати, проверка Аннотаций

```
Class cv = Vector2D.classAnnotation [] annotations = cv.getAnnotations();
for (Annotation annotation : annotations) {
    if (annotation instanceof Author) {
```
Проверяем, что Vector2D аннотирован  $@$ Author

### Самый экшн

#### **у Класса:**

- getMethod(…) возврат метода по **сигнатуре**;
- getConstructor $(...)$  возврат конструктора по **сигнатуре**;

#### **у Метода:**

•  $invol(e)$  – вызов метода

### Сигнатура в терминах рефлексии

- "Имя и набор типов параметров"
- String и массив объектов класса Class

```
Class cs = String.class;Method m = cs.getMethod("indexOf",
  new Class[]{String.class, int.class}
\frac{1}{r}
```
#### Java varargs

## Reflection in action!

Scanner scanner = **new** Scanner(System.*in*);

Class cv = Class.*forName*(scanner.next()); Class cv2 = Class.*forName*(scanner.next());

String methodName = scanner.next(); Method  $m = cv.getMethod(methodName, cv2);$ 

Object o $1 = cv$ .newInstance(); Object  $o2 = cv2.\nev{\text{not}}$ 

*// вызываю у o1 метод m (с именем methodName) // на объекте o2* System.out.println(m.invoke(o1, o2));
```
Scanner scanner = new Scanner(System.in);
Class cv = Class.forName(scanner.next());
Class cv2 = Class.forName(scanner.next());
String methodName = scanner.next();
Method m = cv.getMethod(methodName, cv2);Object o1 = cv.newInstance();
Object o2 = cv.newInstance();
System.out.println(m.invoke(o1, o2));
```
- Работает, если я подам на вход:
	- **• Vector2D Vector2D add**

т.к. в Vector2D есть add(Vector2D)

**• java.util.HashSet int add** 

т.к. в HashSet есть add(Object)

**• java.lang.Thread java.lang.String setName**  т.к. в java.lang.Thread есть setName(String)

## IMPORTANT!

Я могу управлять работой программ гибко, на разных классах, не переписывая их и не компилируя каждый раз заново!"

*Это легло в основу многих java-фреймворков, в частности Spring, Hibernate и др.*

### **Рефлексия в других языках**

- В Java обычный класс и объект класса Class, соответствующий обычному классу – разные сущности
- В Python, например, это одно и то же:

#### **class** Pet: **pass**

Объявил одновременно и класс Pet, и экземпляр класса Class, соответствующий Pet. Могу внутри него писать методы для Pet как обычного класса, Могу для Pet как для объекта класса Class (class methods)

#### **СУЩЕСТВОВАНИЕ ПРОГРАММНОЙ ИНЖЕНЕРИИ (ИЗ ЛЕКЦИЙ ДЛЯ 1 КУРСА)**

## Машина Тьюринга (МТ)

- Алан Тьюринг, 1936
- *• Абстрактная модель вычислительного устройства – вычисление любой функции*

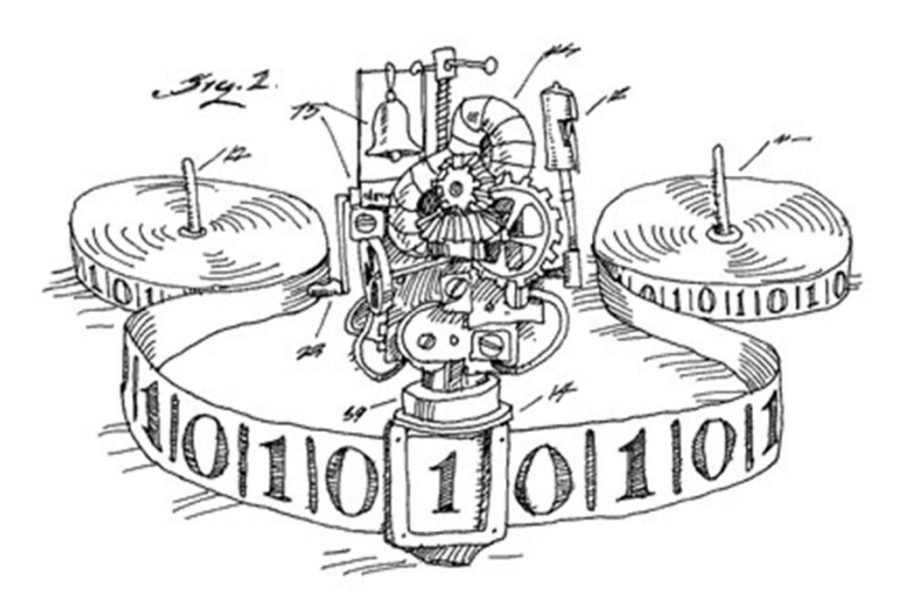

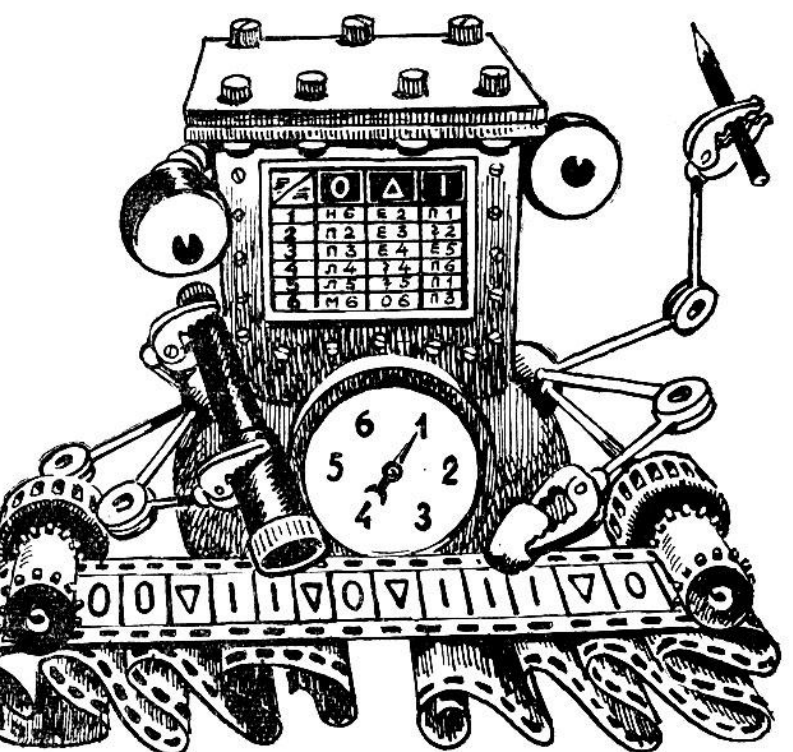

# **Устройство МТ**

- Алфавит
- Состояния (память)
- Лента (*бесконечная*)
- Считывающая головка
- Программа

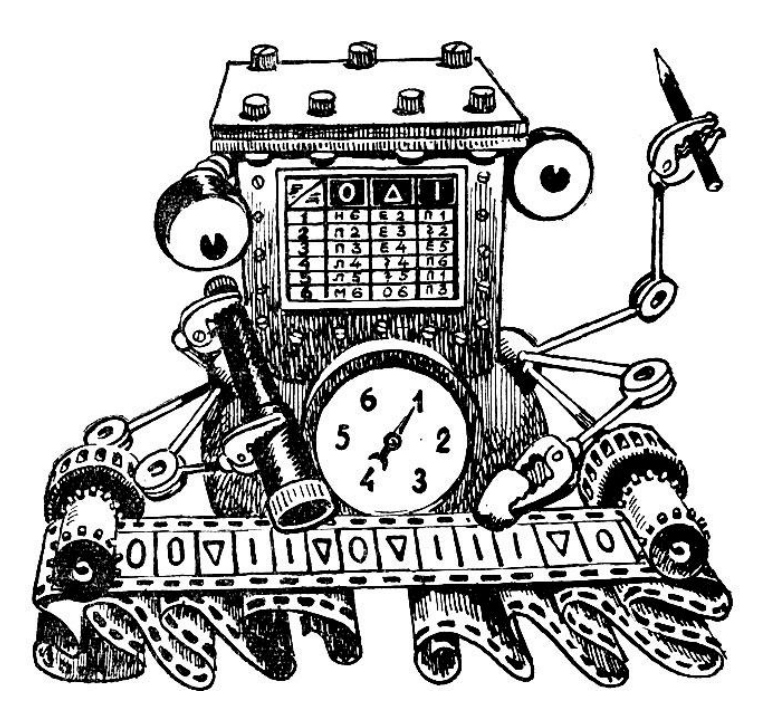

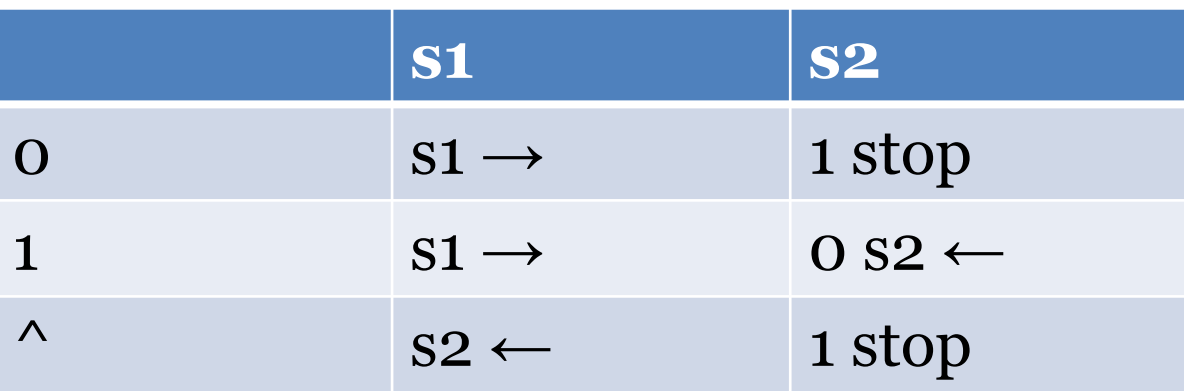

Это функция f(x) = x + 1

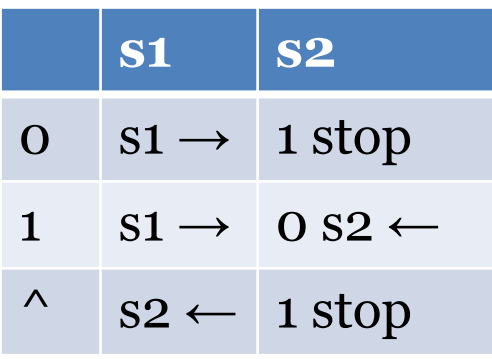

Это функция f(x) = x + 1

Вход (аргумент функции, которую реализует МТ) 101 – двоичный код числа 5.

Выход, результат работы, значение функции  $f(x) = x + 1$ 110 – двоичный код числа 6.

#### **Работа Машины Тьюринга**

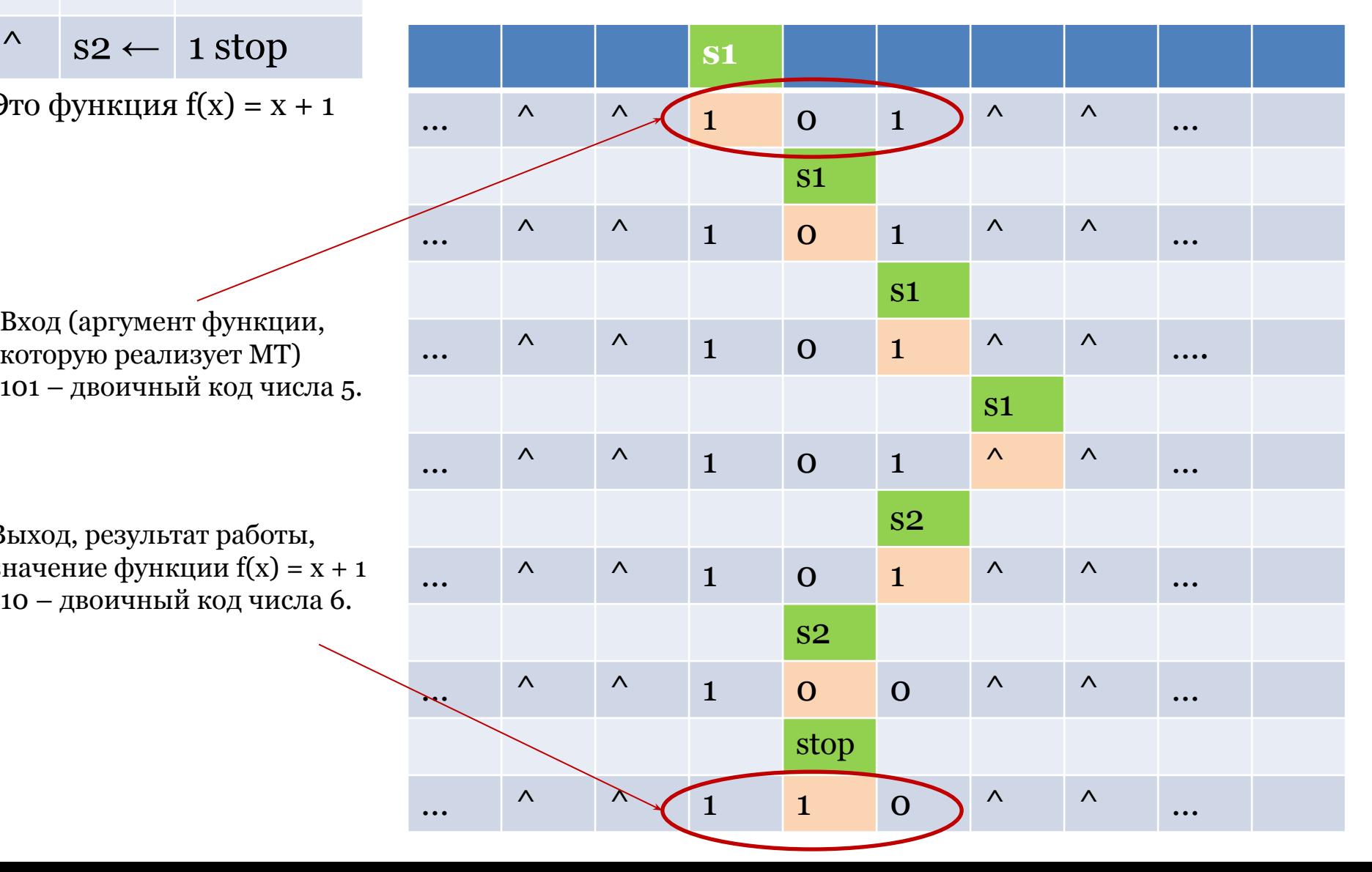

# **Тезис Чёрча-Тьюринга**

- Любой интуитивно-вычислимый алгоритм может быть реализован на машине Тьюринга.
- Другие формальные модели, удовлетворяющие этому тезису, называются **Тьюринг-полными**.
- Написание программ для машины Тьюринга – *программирование.*

## Программа МТ - данные

- Можно выписать в текст превратить в цифровую машины Тьюринга)
	- Выписываем поклеточно, # разделитель информации о клетках:
		- 0, 1, s1,  $\rightarrow \#$  0, s2, 1, stop  $\#$  ...
		- Текст можно закодировать.

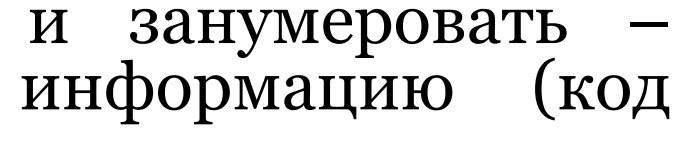

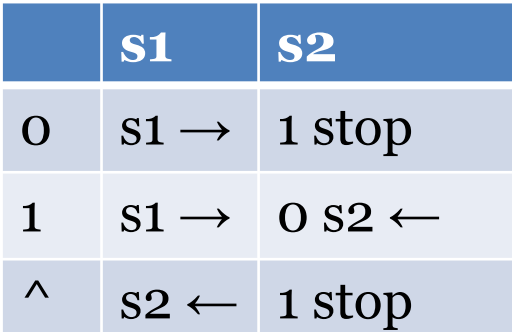

• Этот код можно подать на вход другой машине Тьюринга

## Универсальная машина Тьюринга

- Машина Тьюринга, моделирующая работу других МТ
	- На вход подают код другой МТ и входные данные, универсальная МТ выдает ответ, как если бы работала эта другая МТ

– ! Универсальная функция – аналог

- Теорема о существовании универсальной машине Тьюринга: **универсальная машина Тьюринга** *существует***!**
	- **• И это то, без чего не было бы сегодняшнего цифрового мира.**

## **Объяснение**

- МТ модель вычислительного устройства, решающего конкретную задачу (вычисляющую конкретную функцию)
- Но если взять универсальную МТ и ей на вход подавать код программы других машин Тьюринга – мы сможем выполнять на одном устройстве все возможные алгоритмы.

• главное – уметь писать программы!

• Ничего не напоминает? Одно устройство, много алгоритмов, код программы…

Ура!

#### **Теорема о существовании универсальной машины Тьюринга – обоснование наличия программирования как деятельности!**

- Нам не нужно строить кучу разных устройств для каждого алгоритма!
- У нас будет один (computer), на котором мы будем выполнять программы, записанные на определенном языке (код программы)
- Язык, на котором пишут программы **язык программирования**!

### **Связь универсальности, Тьюринг-полноты и рефлексии**

- Рефлексия в языке признак его тьюринг-полноты
	- «На языке можно написать его компилятор»
	- «Язык позволяет создавать свои конструкции своими же средствами»

! *Аналог теоремы об универсальной МТ – теорема об универсальной функции (для любителей серьезной алгоритмической математики)*

## Прочитать

- http://www.quizful.net/post/java-reflectio n-api (rus)
- http://tutorials.jenkov.com/java-reflection/ methods.html (eng)